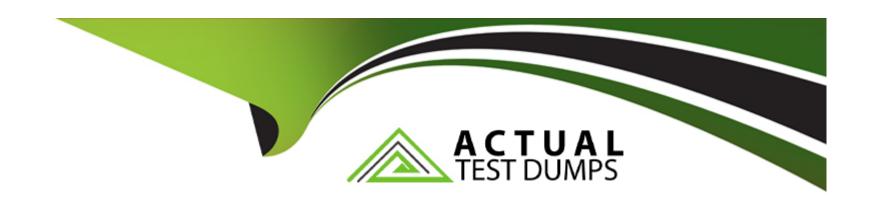

# Free Questions for Sitecore-Experience-Solution-9-Developer by actualtestdumps

Shared by Clarke on 29-01-2024

For More Free Questions and Preparation Resources

**Check the Links on Last Page** 

# **Question 1**

**Question Type:** MultipleChoice

When you're working with a Sitecore.Data.Items.Item object, which method should you use to get a list of all its children?

#### **Options:**

- A- .GetChild()
- B- .GetChildren()
- C- .Parent()
- D- .GetDescendant()

#### **Answer:**

В

# **Question 2**

**Question Type:** MultipleChoice

How can you get Sitecore to produce translated URLs

#### **Options:**

- A- By configuring LinkURIManager to use the item's DisplayName
- B- By setting the URIManager to use the item's DisplayName
- C- By setting the IndexManager to use the item's DisplayName
- D- By setting the LinkManager to use the item's DisplayName

#### **Answer:**

D

# **Question 3**

**Question Type:** MultipleChoice

What part of Sitecore is in charge of generating URLs?

| Options:                                 |  |
|------------------------------------------|--|
| A- URLManager                            |  |
| B- LinkManager                           |  |
| C- LinkURI Manager                       |  |
| D- Index Manager                         |  |
|                                          |  |
| Answer:                                  |  |
| D.                                       |  |
| В                                        |  |
| D                                        |  |
| D                                        |  |
| Question 4                               |  |
|                                          |  |
| Question 4 Question Type: MultipleChoice |  |
| Question 4                               |  |
| Question 4 Question Type: MultipleChoice |  |
| Question 4 Question Type: MultipleChoice |  |

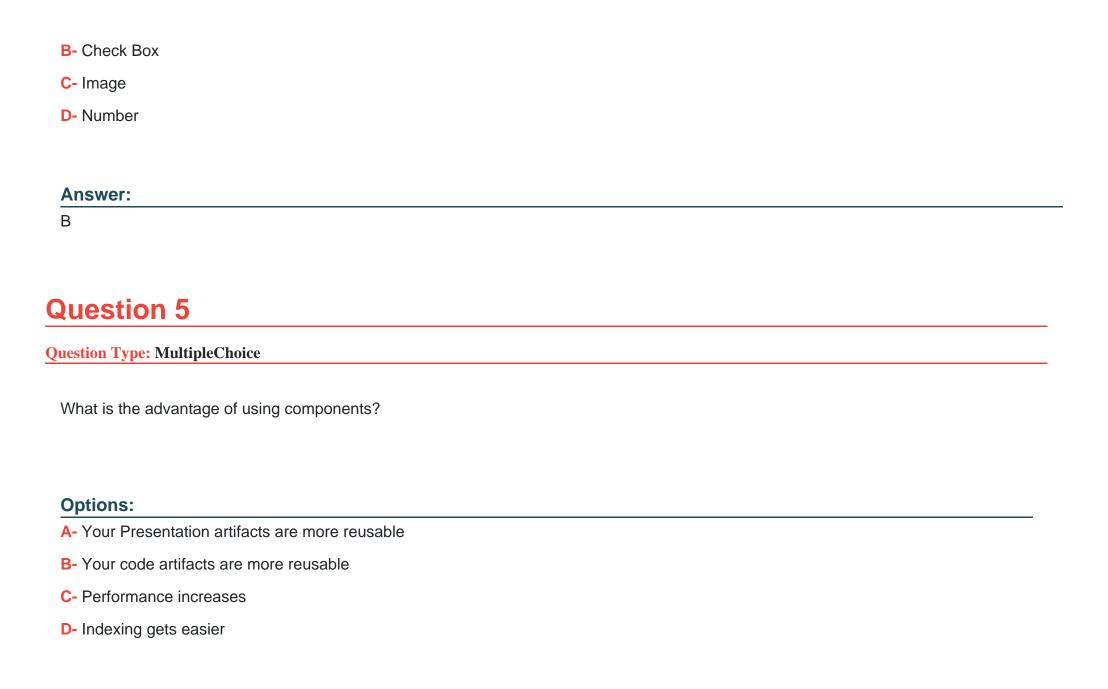

| Λ | n | 0 | \A | e | r |  |
|---|---|---|----|---|---|--|
|   |   | 3 | AA |   |   |  |

Α

### **Question 6**

#### **Question Type:** MultipleChoice

What is the advantage of setting StorageType=Yes in an index field?

#### **Options:**

- A- There is no need to access Sitecore database to query its value
- B- Update index operations will be faster
- C- The tokenization process will be more efficient
- D- The index will take less space

#### **Answer:**

Α

# **Question 7**

**Question Type:** MultipleChoice

Which class can you use to access the contents of a TreeList field?

#### **Options:**

- A- TreelistExfield
- **B-** TreelistFeld
- **C-** MultilistField
- D- GenericField

#### **Answer:**

С

# **Question 8**

**Question Type:** MultipleChoice

You are setting up a Sitecore instance to accommodate three public facing websites. Where will you map which home item corresponds to each hostname?

#### **Options:**

- A- In the /system/settings section of the Master database
- B- In the IIS website definition settings
- C- In the Core database
- D- In a Config Include file patching the web.config

#### **Answer:**

D

# **Question 9**

**Question Type:** MultipleChoice

How can you make sure that you can undo a package installation?

| 0                               | nt | io | n | S :        |
|---------------------------------|----|----|---|------------|
| $\mathbf{\mathbf{\mathcal{C}}}$ | νι |    |   | <b>J</b> . |

- A- A package installation cannot be undone
- B- Create an Undo Package when you create the package
- C- Install the Package Uninstaller module
- D- Create an Anti-Package when you install with Sitecore Rocks

#### **Answer:**

D

## **Question 10**

**Question Type:** MultipleChoice

How would you render the content of a single line text field called Title?

#### **Options:**

A- @Html.Sitecore().FieldType('Title')

- B- @Html.Sitecore().Field('Title')
- C- @Html.Sitecore().Text('Title')
- D- @Html.Sitecore()('Title')

#### **Answer:**

В

# To Get Premium Files for Sitecore-Experience-Solution-9-Developer Visit

https://www.p2pexams.com/products/sitecore-experience-solution-9-developer

# 20% DISCOUNT

#### For More Free Questions Visit

https://www.p2pexams.com/sitecore/pdf/sitecore-experience-solution-9-developer